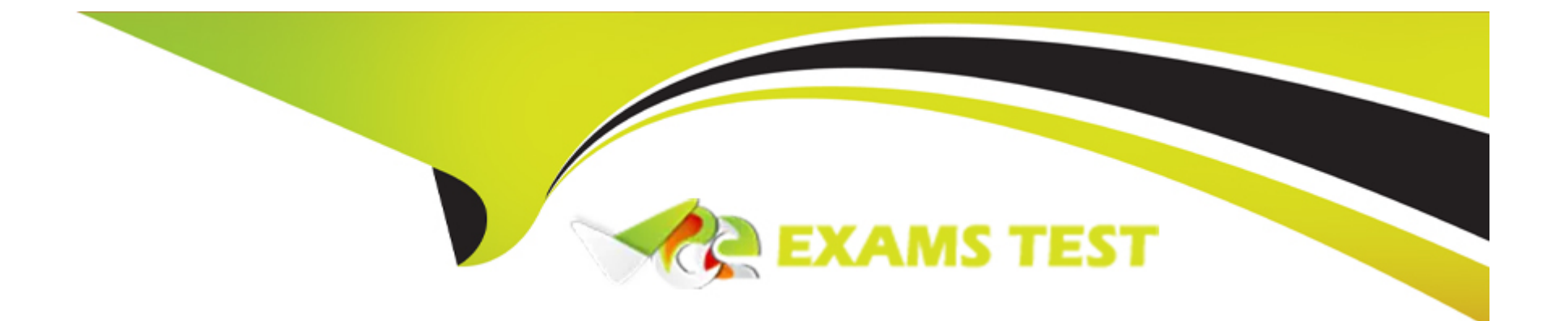

# **Free Questions for PAM-DEF by vceexamstest**

# **Shared by Benson on 13-09-2022**

**For More Free Questions and Preparation Resources**

**Check the Links on Last Page**

# **Question 1**

#### **Question Type: MultipleChoice**

Users are unable to launch Web Type Connection components from the PSM server. Your manager asked you to open the case with CyberArk Support.

Which logs will help the CyberArk Support Team debug the issue? (Choose three.)

### **Options:**

- **A-** PSMConsole.log
- **B-** PSMDebug.log
- **C-** PSMTrace.log
- **D-** <Session\_ID>.Component.log
- **E-** PMconsole.log
- **F-** ITAlog.log

#### **Answer:**

B, C, F

# **Question 2**

#### **Question Type: MultipleChoice**

Which Automatic Remediation is configurable for a PTA detection of a ''Suspected Credential Theft''?

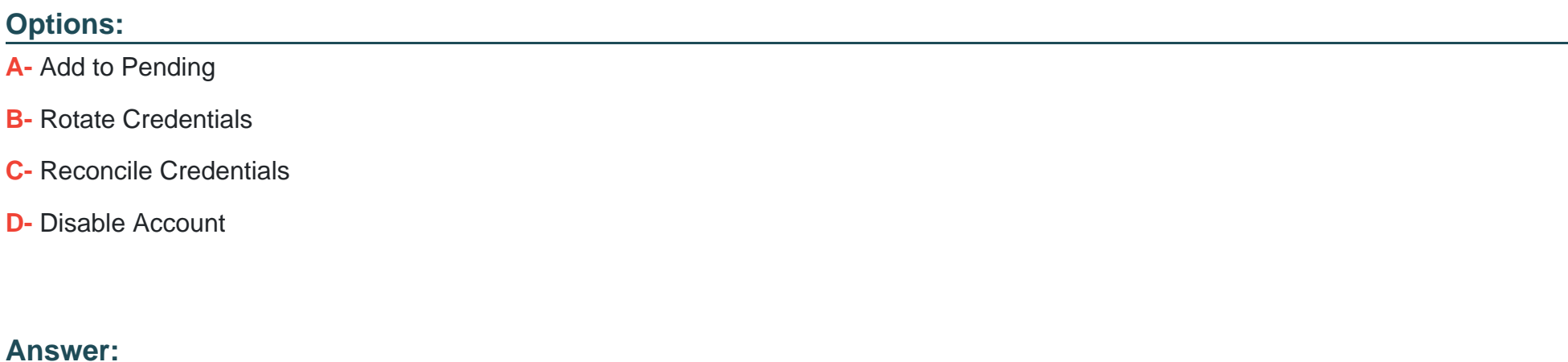

C

### **Question 3**

**Question Type: MultipleChoice**

Which of the following properties are mandatory when adding accounts from a file? (Choose three.)

## **Options:**

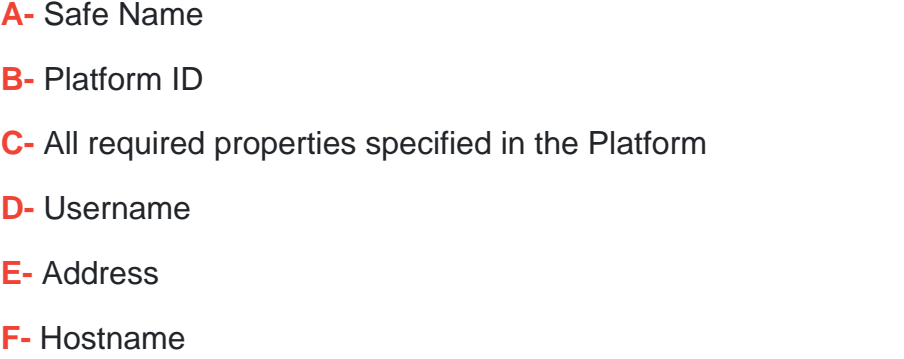

### **Answer:**

A, B, C

## **Question 4**

**Question Type: MultipleChoice**

Which option in the Private Ark client is used to update users' Vault group memberships?

### **Options:**

**A-** Update > General tab

**B-** Update > Authorizations tab

**C-** Update > Member Of tab

**D-** Update > Group tab

### **Answer:**

A

# **Question 5**

**Question Type: MultipleChoice**

Your customer, ACME Corp, wants to store the Safes Data in Drive D instead of Drive C.

Which file should you edit?

### **Options:**

- **A-** TSparm.ini
- **B-** Vault.ini
- **C-** DBparm.ini
- **D-** user.ini

#### **Answer:**

A

# **Question 6**

**Question Type: MultipleChoice**

Which item is an option for PSM recording customization?

### **Options:**

- **A-** Windows events text recorder with automatic play-back
- **B-** Windows events text recorder and universal keystrokes recording simultaneously
- **C-** Universal keystrokes text recorder with windows events text recorder disabled

### **Answer:**   $\overline{D}$

# **Question 7**

**Question Type: MultipleChoice**

Which statement is correct concerning accounts that are discovered, but cannot be added to the Vault by an automated onboarding rule?

### **Options:**

- **A-** They are added to the Pending Accounts list and can be reviewed and manually uploaded.
- **B-** They cannot be onboarded to the Password Vault.
- **C-** They must be uploaded using third party tools.
- **D-** They are not part of the Discovery Process.

### **Answer:**

### **Question 8**

#### **Question Type: MultipleChoice**

A new domain controller has been added to your domain. You need to ensure the CyberArk infrastructure can use the new domain controller for authentication.

Which locations must you update?

#### **Options:**

A- on the Vault server in Windows\System32\Etc\Hosts and in the PVWA Application under Administration > LDAP Integration > Directories > Hosts

- **B-** on the Vault server in Windows\System32\Etc\Hosts and on the PVWA server in Windows\System32\Etc\Hosts
- **C-** in the Private Ark client under Tools > Administrative Tools > Directory Mapping
- **D-** on the Vault server in the certificate store and on the PVWA server in the certificate store

#### **Answer:**

 $\overline{C}$ 

### **Explanation:**

%20user%20management%20using%20LDAP%7C\_\_\_\_\_2

## **Question 9**

#### **Question Type: MultipleChoice**

You received a notification from one of your CyberArk auditors that they are missing Vault level audit permissions. You confirmed that all auditors are missing the Audit Users Vault permission.

Where do you update this permission for all auditors?

#### **Options:**

- **A-** Private Ark Client > Tools > Administrative Tools > Directory Mapping > Vault Authorizations
- **B-** Private Ark Client > Tools > Administrative Tools > Users and Groups > Auditors > Authorizations tab
- **C-** PVWA User Provisioning > LDAP integration > Vault Auditors Mapping > Vault Authorizations
- **D-** PVWA> Administration > Configuration Options > LDAP integration > Vault Auditors Mapping > Vault Authorizations

B

# **Question 10**

### **Question Type: MultipleChoice**

If the AccountUploader Utility is used to create accounts with SSH keys, which parameter do you use to set the full or relative path of the SSH private key file that will be attached to the account?

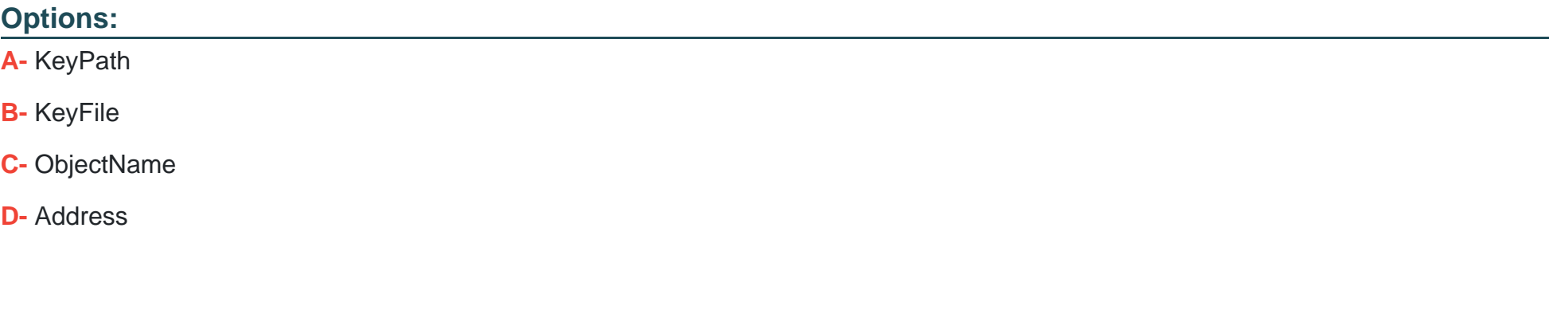

#### **Answer:**

B

To Get Premium Files for PAM-DEF Visit

[https://www.p2pexams.com/products/pam-de](https://www.p2pexams.com/products/PAM-DEF)f

For More Free Questions Visit [https://www.p2pexams.com/cyberark/pdf/pam-de](https://www.p2pexams.com/cyberark/pdf/pam-def)f